SAP ABAP table VPIQDBAUDF STRU2 {Change Document Structure; Generated by RSSCD000}

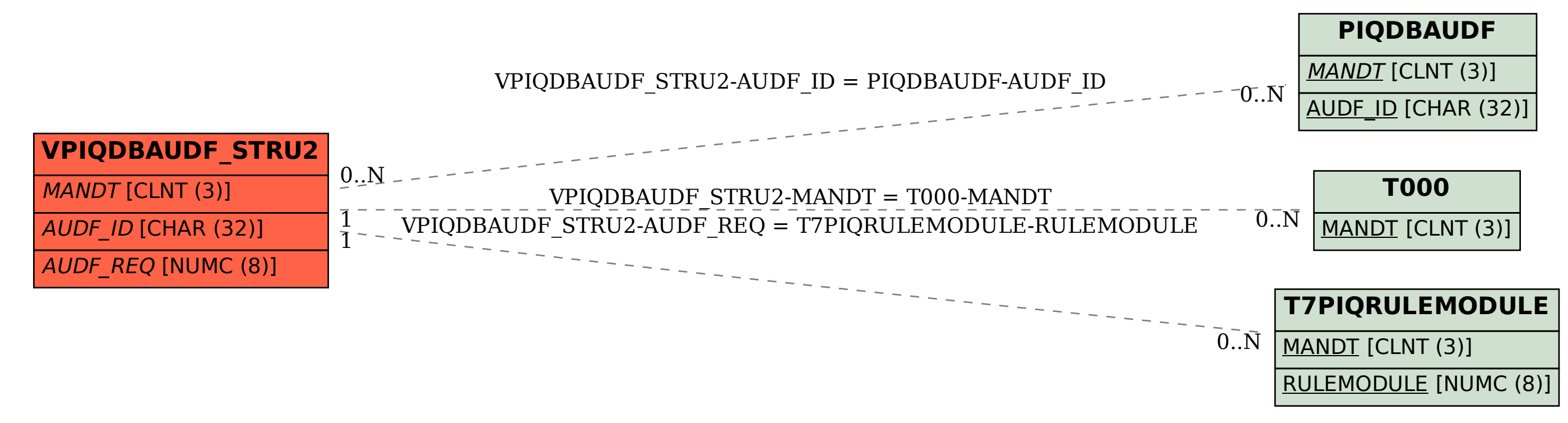